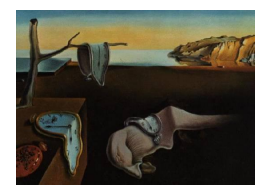

# Journal of Statistical Software

 $January\ 2015, \ Volume\ 63, \ Issue\ 8. \ \ thtr/www.jstatsoft.org/$ 

# Analysis, Simulation and Prediction of Multivariate Random Fields with Package RandomFields

Martin Schlather Universität Mannheim Alexander Malinowski Universität Mannheim

Peter J. Menck Potsdam Institute for Climate Impact Research

Marco Oesting AgroParisTech/INRA

Kirstin Strokorb Universität Mannheim

#### Abstract

Modeling of and inference on multivariate data that have been measured in space, such as temperature and pressure, are challenging tasks in environmental sciences, physics and materials science. We give an overview over and some background on modeling with crosscovariance models. The R package RandomFields supports the simulation, the parameter estimation and the prediction in particular for the linear model of coregionalization, the multivariate Matérn models, the delay model, and a spectrum of physically motivated vector valued models. An example on weather data is considered, illustrating the use of RandomFields for parameter estimation and prediction.

Keywords: multivariate geostatistics, bivariate Matérn model, linear model of coregionalization, matrix-valued covariance function, multivariate random field, R, vector-valued field.

# 1. Introduction

Spatial data very frequently have more than one component. In meteorology, for instance, temperature, rainfall and pressure are measured at the same locations at predefined instances in time. Similarly, in order to estimate the spatial distribution of rainfall, data from rain gauges are combined with radar data. In economy, to name a further example, price developments of goods are spatio-temporal data consisting of various components at each instant of time and at each market.

Although these kinds of data are ubiquitous, multivariate spatial models are largely under-

developed and multivariate space-time models are unknown, except for simple constructions. This paper deals with multivariate spatial data, only. We denote a random process on a subset of  $\mathbb{R}^d$ ,  $d \geq 1$ , with scalar values a *univariate* random field, whilst other authors denote such a process already multivariate if  $d \geq 2$ . Here, a *multivariate* random field is an  $\mathbb{R}^m$ -valued random process on a subset of  $\mathbb{R}^d$  with  $m \geq 2$ . Such fields are called *multivariable* in the package gstat [\(Pebesma](#page-22-0) [2004\)](#page-22-0).

The analysis and the modeling of data stemming from multivariate random fields have been reported in the geostatistical literature since long, cf. [Wackernagel](#page-23-0) [\(2003\)](#page-23-0) and Chilès and [Delfiner](#page-21-0) [\(1999\)](#page-21-0), for example. Recently, the subject of multivariate geostatistics has been taken up and various new models have been suggested [\(Apanasovich and Genton](#page-20-0) [2010;](#page-20-0) [Gneiting,](#page-21-1) [Kleiber, and Schlather](#page-21-1) [2010;](#page-21-1) [Bevilacqua, Daley, Porcu, and Schlather](#page-20-1) [2013\)](#page-20-1).

Even though several R packages (R [Core Team](#page-22-1) [2014\)](#page-22-1) like fields [\(Nychka, Furrer, and Sain](#page-22-2) [2013\)](#page-22-2), geospt [\(Melo, Santacruz, Melo, and others](#page-22-3) [2012\)](#page-22-3), SpatialTools [\(French](#page-21-2) [2014\)](#page-21-2) or spTimer [\(Bakar and Sahu](#page-20-2) [2015\)](#page-20-2) address the simulation and inference for spatial data, it seems that only the packages gstat [\(Pebesma](#page-22-0) [2004\)](#page-22-0), multivator [\(Hankin](#page-22-4) [2012\)](#page-22-4) and spBayes [\(Finley](#page-21-3) [and Banerjee](#page-21-3) [2013\)](#page-21-3) can handle multivariate random fields in the above sense.

While **spBayes** mainly focuses on spatial regression models, **multivator** allows for inference and prediction of multivariate data based on emulator techniques [\(Oakley](#page-22-5) [1999\)](#page-22-5). The package gstat provides several tools for prediction and model fitting and also allows for multi-Gaussian sequential simulation. However, to the best of our knowledge, the package **RandomFields** [\(Schlather](#page-23-1) et al. [2015\)](#page-23-1) is by now unique in its variety of tools and models for multivariate spatial processes.

The paper is organized as follows. In Section [2,](#page-1-0) a summary of the theoretical background is given. Section [3](#page-2-0) discusses principles for analyzing and simulating multivariate random fields. Section [4](#page-3-0) offers an overview over multivariate and vector-valued covariance functions that are implemented in **RandomFields**. Section [5](#page-15-0) reconsiders the data analysis by [Gneiting](#page-21-1) et al. [\(2010\)](#page-21-1). Section [6](#page-19-0) concludes with a brief summary of other features of RandomFields that are already available or are intended to be implemented.

# <span id="page-1-0"></span>2. Background: Cross-covariances and cross-variograms

Throughout the paper, a second order m-variate random field on  $T \subset \mathbb{R}^d$  denotes a collection of real-valued random vectors  $Z(x) = (Z_1(x), \ldots, Z_m(x))$  indexed by  $x \in T$  with existing second moments. For theoretical considerations it suffices to assume  $EZ_i(x) = 0$  for all  $x \in \mathbb{R}^d$  and  $j = 1, \ldots, m$ . The cross-covariance function  $C: T \times T \to \mathbb{R}^{m \times m}$  is defined by

$$
C_{jk}(x, y) = \text{COV}(Z_j(x), Z_k(y)), \qquad x, y \in T, j, k = 1, ..., m.
$$

The function C is positive definite, i.e.,  $C(x, y) = C^{\top}(y, x)$  and

$$
\sum_{p=1}^{n} \sum_{q=1}^{n} a_p^{\top} C(x_p, x_q) a_q \ge 0
$$
 (1)

for all  $n \in \mathbb{N}, x, y, x_1, \ldots, x_n \in T$  and  $a_1, \ldots, a_n \in \mathbb{R}^m$ . The cross-variogram  $\gamma : T \times T \to T$  $\mathbb{R}^{m \times m}$ , is defined by

$$
\gamma_{jk}(x,y) = \frac{1}{2} \mathsf{E}(Z_j(x) - Z_j(y))(Z_k(x) - Z_k(y)), \qquad x, y \in T, \ j, k = 1, \ldots, m.
$$

If the cross-covariance function C (the cross-variogram  $\gamma$ ) depends on x and y only through the distance vector  $x - y$ , then Z is called weakly stationary or just stationary (intrinsically stationary). We then write  $C(h)$  and  $\gamma(h)$  as functions that depend only on one argument  $h = x - y$ . Clearly, stationarity implies intrinsic stationarity. Further relations between covariance functions and variograms exist, see Chiles and Delfiner  $(1999)$  and [Schlather](#page-23-2)  $(2012)$ , for instance, and the references therein.

In the univariate case, (weak) isotropy of  $Z$  is uniquely defined and means that the function C or  $\gamma$  is rotation invariant. In the multivariate case the notion of isotropy has different interpretations. Assume that the bivariate field Z models temperature and pressure. Then Z should be called isotropic if

 $C(x, y) = C(Ax, Ay)$  or  $\gamma(x, y) = \gamma(Ax, Ay)$  for all rotation matrices  $A \in \mathbb{R}^{d \times d}$ .

Assume now that Z models a vector field of directed quantities in  $\mathbb{R}^d$ , e.g., wind speed in  $\mathbb{R}^2$ . Then Z has necessarily  $m = d$  components and it should be called isotropic if  $Z(\cdot) \stackrel{\mathcal{D}}{=} A^{\top} Z(A \cdot),$ i.e.,

 $C(x, y) = A^{\top} C(Ax, Ay) A$  for all rotation matrices  $A \in \mathbb{R}^{d \times d}$ .

A similar definition holds for the variogram  $\gamma$ . We call the latter models isotropic vector-valued models whilst the former ones are referred to as isotropic multivariate models.

# 3. Simulation and inference

<span id="page-2-0"></span>Several methods for the simulation of univariate random fields in  $\mathbb{R}^d$  exist, see Lantuéjoul [\(2002\)](#page-22-6) for an overview. The simulation of univariate random fields based on Cholesky decomposition, see also SpatialTools, can be directly transferred to the multivariate case. As the Cholesky decomposition currently reaches its limits with a matrix of about size  $10^4 \times 10^4$ , only about 2500 locations can be modeled in a bivariate setup and about 1000 locations in a trivariate setup. The circulant embedding method by [Dietrich and Newsam](#page-21-4) [\(1993\)](#page-21-4) and [Wood and Chan](#page-23-3) [\(1994\)](#page-23-3) is extremely powerful for simulating on a regular grid in  $\mathbb{R}^d$  when d is small and the random field is stationary. Their algorithms are implemented in various packages, e.g., dvfBm [\(Coeurjolly](#page-21-5) [2009\)](#page-21-5), fields, and stpp [\(Gabriel, Rowlingson, and Diggle](#page-21-6) [2013\)](#page-21-6). The method has been extended by [Dietrich and Newsam](#page-21-7) [\(1996\)](#page-21-7) and [Chan and Wood](#page-21-8) [\(1999\)](#page-21-8) to the multivariate case. In RandomFields, the Cholesky decomposition and the circulant embedding method suggested by [Dietrich and Newsam](#page-21-7) [\(1996\)](#page-21-7) are implemented also in the multivariate case. Furthermore, an extended version of Matheron's turning bands method [\(Matheron](#page-22-7) [1973\)](#page-22-7) for the multivariate case is implemented.

Various methods exist to estimate the parameters of an intrinsically stationary random field. Least squares methods are based on the variogram cloud or a binned version of it, and do not require further assumptions on the fields [\(Cressie](#page-21-9) [1993\)](#page-21-9). For example, the package gstat relies mainly on these methods. The second often used method is the maximum likelihood (ML) method which relies on the additional important assumption of the Gaussianity of the field. Showing that the ML approach is not too far from an established approach in approximation theory, [Scheuerer](#page-23-4) [\(2011\)](#page-23-4) gives some indication why ML often works well even when the assumption of Gaussianity is violated. The ML method and its variants ( $\mathbf{geoR}$ , [Ribeiro Jr.](#page-22-8) [and Diggle](#page-22-8) [2001,](#page-22-8) **CompRandFld**, [Padoan and Bevilacqua](#page-22-9) [2013\)](#page-22-9) is frequently implemented for parametric inference on spatial data. For Gaussian random fields, this amounts to estimating a parametrized trend and the covariance structure. Therefore, ML methods can be readily extended to the multivariate case.

At least three different kinds of well known difficulties exist with the classical ML approach: first, the number of data is rather limited as the multivariate Gaussian density function involves the inverse of the covariance matrix, so that the calculation of the likelihood needs of order  $N<sup>3</sup>$  operations. There are various work-arounds, for instance, Markov random field theory allows to work directly on the inverse matrix, i.e., the precision matrix, [\(Rue](#page-23-5) [2001;](#page-23-5) [Simpson, Lindgren, and Rue](#page-23-6) [2011\)](#page-23-6). Composite likelihood approaches simplify the likelihood function by additional assumptions, cf. [Lindsay](#page-22-10) [\(1988\)](#page-22-10). A second difficulty is that the number of parameters increases rapidly with the number  $m$  of components resulting frequently in likelihood functions with lots of local maxima. As numerical optimizers such as optim are not always reliable in this case, **RandomFields** estimates a sequence of simpler models, starting with the model that has independent components, ending up with the full set of parameters, see Section [5](#page-15-0) for an example. The price to be payed are rather long running times.

The third difficulty is the choice of the initial values of the numerical optimization algorithm for maximizing the likelihood. Various strategies exist. In geoR, initial starting values can be created by various methods and are then passed as an argument to the fitting procedure. Others seem to use fixed values only (fields). Data based initial values are considered by CompRandFld using a weighted moment estimator and by gstat extracting values from the variogram cloud. Usually, the packages allow for an additional starting value given by the user. RandomFields estimates variances and scales very roughly from the data and uses fixed values for other parameters to perform several variants of the least squares fit. Afterwards it uses the best parameter set of the least squares fits as initial values for the ML estimation. Similar to the packages CompRandFld and fields, the package RandomFields recognizes sparse matrices and uses the package **spam** [\(Furrer and Sain](#page-21-10) [2010\)](#page-21-10) for calculating the likelihood.

Being also mathematically based on the inverse of the covariance matrix, spatial prediction methods face similar problems as the ML approach (Chiles and Delfiner [1999\)](#page-21-0). Work-arounds that share the same idea with the composite likelihood approach, such as the neighbourhood kriging [\(De Marsily](#page-21-11) [1984\)](#page-21-11), have been suggested. Many packages exist that deal with krig-ing, for instance, constrained Kriging [\(Hofer and Papritz](#page-22-11) [2011\)](#page-22-11), Dice Kriging [\(Roustant, Gins](#page-23-7)[bourger, and Deville](#page-23-7) [2012\)](#page-23-7) and  $geoR$ . The package gstat offers an enormous amount of variants for kriging, including multivariate kriging for linear models of coregionalization [\(Goulard and](#page-21-12) [Voltz](#page-21-12) [1992\)](#page-21-12). RandomFields allows for basic kriging tasks, such as simple kriging, ordinary kriging and universal kriging, on a large variety of models.

A last, also well-known difficulty appears with earth data as only few packages like sspline [\(Xie](#page-23-8) [2013\)](#page-23-8) handle spherical data. Usually, the data are transformed in different ways to more convenient distances by the various packages. The packages gstat and fields use great circle distances. Additionally, fields also considers the data as having fully 3-dimensional coordinates, from which the usual Euclidean distances are calculated. The latter is also the case in RandomFields. While the package fields approximates the earth by a ball, RandomFields assumes an ellipsoid.

# 4. Models

<span id="page-3-0"></span>Among the covariance models considered as the most important ones in geostatistics are the Whittle-Matérn model [\(Stein](#page-23-9) [1999;](#page-23-9) [Guttorp and Gneiting](#page-21-13) [2006\)](#page-21-13), its special cases, the

| Name                                         | Description                         | Particularities            |
|----------------------------------------------|-------------------------------------|----------------------------|
| Stationary and isotropic multivariate models |                                     |                            |
| RMbiwm                                       | Bivariate Whittle-Matérn model      | Modeling differentiability |
| RMbigneiting                                 | Bivariate Gneiting model            | Finite support             |
| RMparswm                                     | Multivariate Whittle-Matérn model   | Modeling differentiability |
| Other multivariate models                    |                                     |                            |
| RMdelay                                      | Bivariate delay effect model        | Anisotropic                |
| RMmatrix                                     | matrix multiplication               | Operator                   |
| RMschur                                      | Element-wise product                | Operator                   |
| RMmgam                                       | Multivariate quasi-arithmetic mean  | Operator                   |
| Vector-valued models                         |                                     |                            |
| RMcurlfree                                   | Curl free vector-valued field       | Operator                   |
| RMdivfree                                    | Divergence free vector-valued field | Operator                   |
| RMkolmogorov                                 | Kolmogorov's model of turbulence    | Isotropic variogram        |
| RMvector                                     | Combining RMcurlfree and RMdivfree  | Operator                   |

<span id="page-4-0"></span>Table 1: Multivariate and vector-valued models implemented in RandomFields.

exponential model and the Gaussian model, and the spherical model which has compact support (Chiles and Delfiner [1999\)](#page-21-0). Only a few packages allow for a wider spectrum of models, for instance  $\mathbf{geoR}$ . On the multivariate side, the packages  $\mathbf{gstat}$  and  $\mathbf{spBayes}$  allow for some choice of multivariate models.

In the following, we describe the cross-covariance models and the cross-variogram models that can be used within RandomFields. A comprehensive list of models is given by Table [1.](#page-4-0) Multivariate models like the latent dimension model and the linear model of coregionalization can be derived from a wide spectrum of univariate models, some of them being presented along this section.

The pieces of code given suffice to produce all the pictures as presented if the following three options

#### $R$ > RFoptions(seed = 0, height = 4)

are set once, at the very beginning. The first option sets the seed for every subsequent simulation to 0. The second one sets the height of a single figure in the graphical display to 4 and indicates also that the aspect ratio of the figure will be calculated internally. The third one has the effect that a new window is opened for each plot.

#### <span id="page-4-1"></span>4.1. Multivariate models

The most commonly used model for a multivariate process  $Z = (Z_1, \ldots, Z_m)^\top$  is probably the linear model of coregionalization [\(Goulard and Voltz](#page-21-12) [1992\)](#page-21-12), which is also offered by gstat. Here, each component  $Z_i$  is a linear combination  $\sum_{j=1}^k m_{ij} Y_j$  of independent, latent univariate processes  $Y_j$  and  $M = (m_{ij}) \in \mathbb{R}^{m \times k}$  is an arbitrary matrix. Writing  $M_j = (m_{1j}, \ldots, m_{mj})^\top$ we have

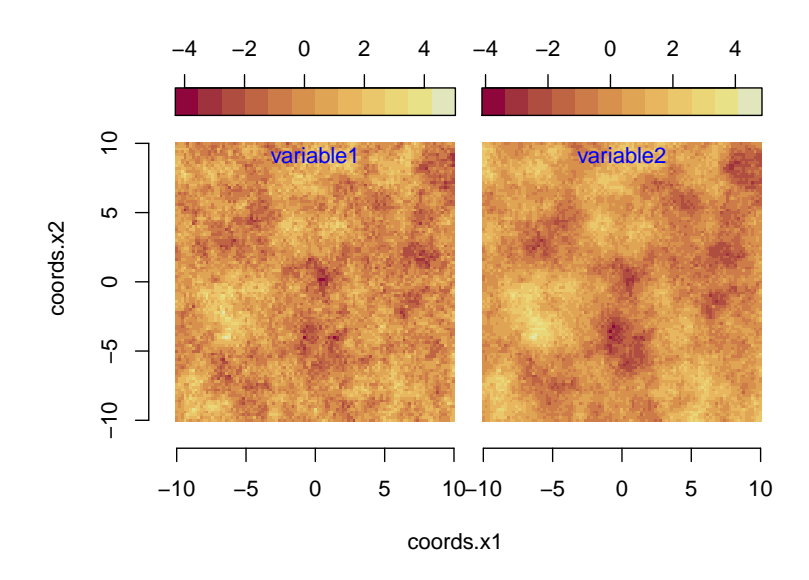

<span id="page-5-0"></span>Figure 1: Simulation of a bivariate linear model of coregionalization.

$$
Z = \sum_{j=1}^{k} M_j Y_j.
$$

The cross-covariance function of Z equals  $MCM<sup>T</sup>$  where C is a diagonal matrix containing the covariance functions of the univariate processes  $Y_i$ . Obviously, the vector of independent processes  $Y = (Y_1, \ldots, Y_k)$  might be replaced by any arbitrary second order process Y, so that C can be replaced by any arbitrary  $k \times k$  cross-covariance function. The function RMmatrix in **RandomFields** allows for this generality. The parameter  $k$  must be at most 10. To consider an example, let  $k = 2$ ,

$$
M_1 = \left(\begin{array}{c} 0.9\\0.6 \end{array}\right), \qquad M_2 = \left(\begin{array}{c} \sqrt{0.19}\\0.8 \end{array}\right),
$$

and  $Y_1, Y_2$  be independent univariate Gaussian random fields with Whittle-Matérn covariance function

$$
W_{\nu}(h) = 2^{1-\nu} \Gamma(\nu)^{-1} ||h||^{\nu} K_{\nu}(||h||), \qquad h \in \mathbb{R}^d.
$$

Here, K is a modified Bessel function,  $\Gamma$  the Gamma function, and  $\nu > 0$  a smoothness parameter. The values of  $M_1$  and  $M_2$  imply that all the variables have variance 1. This model can be defined in RandomFields as follows, see Figure [1](#page-5-0) for a realization:

```
R > M1 \leftarrow c(0.9, 0.6)R> M2 <- c(sqrt(0.19), 0.8)
R> model <- RMmatrix(M = M1, RMwhittle(nu = 0.3)) +
+ RMmatrix(M = M2, RMwhittle(nu = 2))
R > x \leftarrow y \leftarrow seq(-10, 10, 0.2)R> simu <- RFsimulate(model, x, y)
R> plot(simu)
```
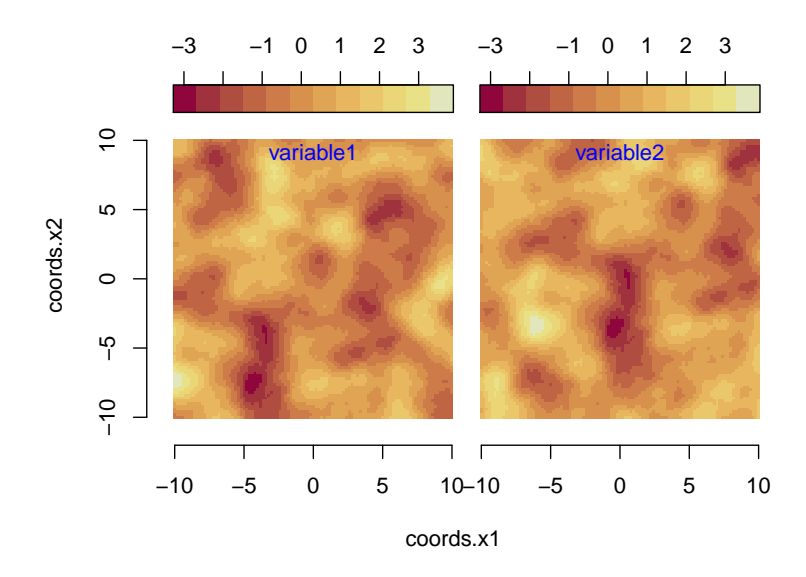

<span id="page-6-0"></span>Figure 2: Simulation of Wackernagel's (2003) delay effect model. Here, the shift s equals  $s = (4, 4).$ 

In particular,  $\nu$  takes here the value 0.3 and 2, respectively. Note that, in **RandomFields**, all commands that define models start with 'RM' whilst functions start with 'RF'. The models in RandomFields mostly include more parameters than given here. These parameters are set to standard values if they are not given. For instance, the standard value for variance and scale is 1.

[Wackernagel](#page-23-0) [\(2003\)](#page-23-0) suggests a bivariate delay effect model of the form

$$
C_{11}(h) = C_{22}(h) = C_0(h),
$$
  $C_{12}(h) = C_0(h+s),$   $C_{21}(h) = C_0(h-s),$ 

where  $C_0$  is an arbitrary univariate stationary covariance function and  $s \in \mathbb{R}^d$ . Here, the components of the corresponding random fields experience a pure shift, see Figure [2.](#page-6-0) The corresponding code is

```
R model \leq RMdelay(RMstable(alpha = 1.9, scale = 2), s = c(4, 4))
R> simu <- RFsimulate(model, x, y)
R> plot(simu, zlim = 'joint')
```
Here, the shift equals  $s = (4, 4)$ . The underlying Gaussian random field possesses the so-called stable covariance model, also called power exponential model,

$$
C_0(h) = \exp(-(\|h\|/S)^{\alpha})
$$

with scale parameter  $S = 2$  and shape parameter  $\alpha = 1.9$ . The parameter zlim that is well-known from the function image allows here for further options. Both, the value 'joint' and a simple two-dimensional vector fix the same range for all images. A matrix-valued zlim is able to determine a separate range for each column of the plot.

The delay model can be extended to an  $(m + 1)$ -variate model as well as to a superposition of different shifts:

<span id="page-6-1"></span>
$$
C(h) = \left(\sum_{\kappa=1}^{k} C_{0,\kappa}(h - s_{\kappa,i} + s_{\kappa,j})\right)_{i,j=0,\dots,m}
$$
 (2)

where  $C_{0,\kappa}$  are univariate covariance functions,  $s_{\kappa,i} \in \mathbb{R}^d$  and  $s_{\kappa,0} = 0$ . Even for  $k = 2$  and  $C_{0,1} = C_{0,2}$  the delays cannot be recovered by visual inspection, see Figure [3.](#page-8-0) Here, the above model has been replaced by

```
R> model <- RMdelay(RMstable(alpha = 1.9, scale = 2), s = c(0, 4)) +
+ RMdelay(RMstable(alpha = 1.9, scale = 2), s = c(4, 0))
```
The contour plot for the covariance function has been obtained by

```
R> plot(model, dim = 2, xlim = c(-5, 5), main = "Covariance function",
    cex = 1.5, col = "brown")
```
The generalized model given by Equation [2](#page-6-1) is implemented in **RandomFields** for  $k \leq 10$ . A third basic construction principle is the latent dimension model [\(Apanasovich and Genton](#page-20-0) [2010\)](#page-20-0). Here, additional spatial dimensions serve as a source for the multivariate components:

 $Z_i(x) = Z_0(x, z_i), \quad x \in \mathbb{R}^d, \ i = 1, \dots, m,$ 

for a random field  $Z_0$  in  $\mathbb{R}^{d+k}$  and vectors  $z_i \in \mathbb{R}^k$ . An example is given in Figure [4,](#page-9-0) where  $m = d = 2, k = 1, z_1 = 0 \text{ and } z_2 = 1,$ 

```
R> model <- RMgencauchy(alpha = 1.5, beta = 3)
R> simu <- RFsimulate(model, x, y, z = c(0, 1))
R> plot(simu, MARGIN.slices = 3, n.slices = 2)
```
Here, the covariance function of  $Z_0$  is a generalized Cauchy model [\(Gneiting and Schlather](#page-21-14) [2004\)](#page-21-14),

$$
C(h) = (1 + ||h||^{\alpha})^{-\beta/\alpha}
$$

with parameter  $\alpha = 1.5$  and  $\beta = 3$ . The argument MARGIN.slices gives the latent dimension  $d + k$ . The argument **n**.slices equals m if we are interested in a m-variate field. The slices are equally distributed on a grid given for the latent dimension. As this plotting technique of slices is independent of any theory on latent dimensions the names of the arguments refer to the technical aspect only.

The random fields for the different variables are visually similar for all models given here. In particular, the paths of all components show the same degree of smoothness. The multivariate quasi-arithmetic mean model by [Porcu, Mateu, and Christakos](#page-22-12) [\(2009\)](#page-22-12),

$$
C_{ij}(h) = \varphi\left(\sqrt{\theta(\varphi^{-1}(C_{0,i}(h)))^2 + (1-\theta)(\varphi^{-1}(C_{0,j}(h)))^2}\right), \qquad i,j = 1,\ldots,m,
$$

exhibits similar limitations. Here the  $C_{0,i}$  are arbitrary univariate covariance functions,  $\varphi$  is a completely monotone function [\(Berg, Christensen, and Ressel](#page-20-3) [1984;](#page-20-3) [Schilling, Song, and](#page-23-10) [Vondracek](#page-23-10) [2010\)](#page-23-10) and  $\varphi^{-1}$  is its inverse.

[Gneiting](#page-21-1) et al. [\(2010\)](#page-21-1) present a multivariate extension of the Whittle-Matérn model  $W_{\nu}$ . Let  $C_{ij}(h) = (c_{ij}W_{\nu_{ij}}(h/s_{ij}))_{i,j=1,...,m}$  with  $c_{ij} = c_{ji} \in \mathbb{R}$ ,  $c_{ii} \geq 0$ ,  $\nu_{ij} = \nu_{ji} > 0$  and  $s_{ij} = s_{ji} > 0$ for  $i, j = 1, \ldots, m$ . Let  $C = (C_{ij})_{i,j=1,\ldots,m}$ . If  $m = 2$  then C is a cross-covariance function if and only if

$$
c_{12} = \rho_{\text{red}} \left( c_{11} c_{22} G_{12} \frac{s_{11}^d s_{22}^d}{s_{12}^{2d}} \inf_{t \ge 0} \frac{(1+t^2/s_{12}^2)^{2\nu_{12}+d}}{\prod_{i=1}^2 (1+t^2/s_{ii}^2)^{\nu_{ii}+d/2}} \right)^{1/2}
$$

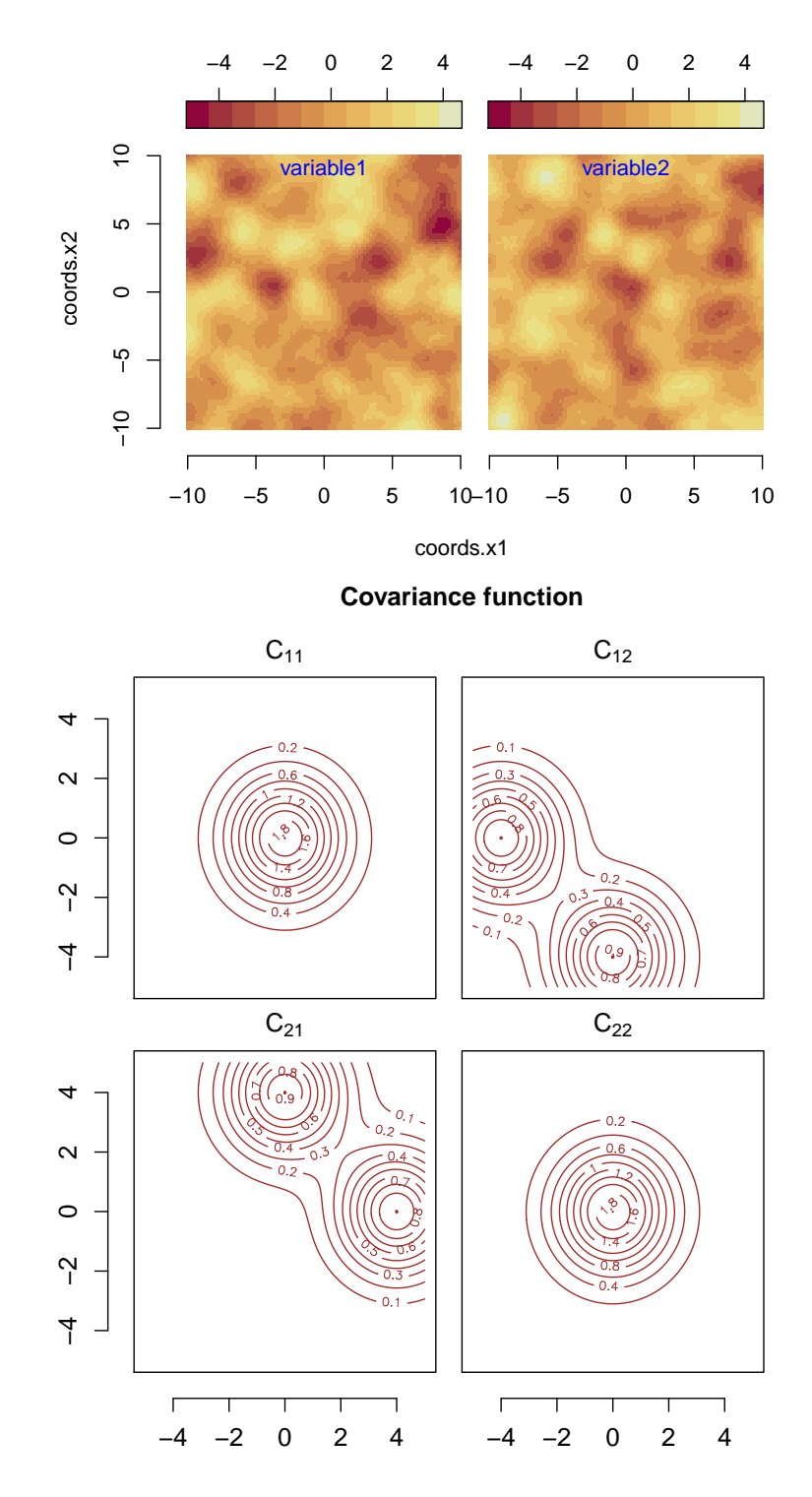

<span id="page-8-0"></span>Figure 3: Bivariate generalized delay effect model according to Equation [2:](#page-6-1) simulation (top) and contour plots for the components of the corresponding matrix-valued covariance function (bottom).

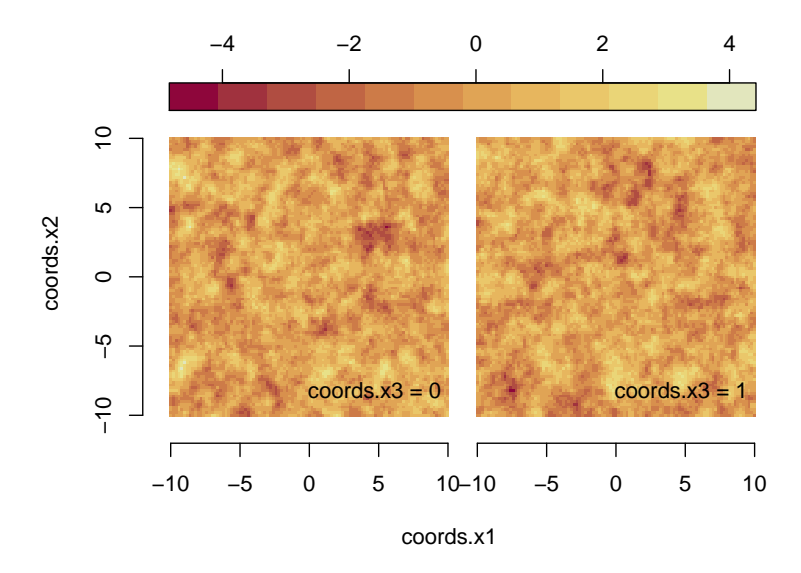

<span id="page-9-0"></span>Figure 4: Simulation of the latent dimension model.

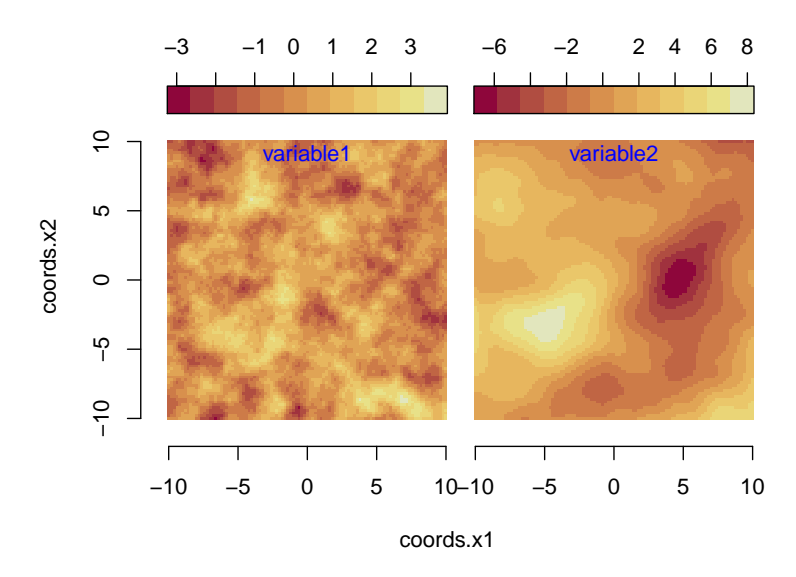

<span id="page-9-1"></span>Figure 5: Simulation of the bivariate Whittle-Matérn model.

for some  $\rho_{\text{red}} \in [-1, 1]$  and

$$
G_{ij} = \frac{\Gamma(\nu_{ii} + d/2)\Gamma(\nu_{jj} + d/2)\Gamma(\nu_{ij})^2}{\Gamma(\nu_{ii})\Gamma(\nu_{jj})\Gamma(\nu_{ij} + d/2)^2}.
$$

[Gneiting](#page-21-1) et al.  $(2010)$  show that the right-hand side of the above equality is 0, i.e.,  $c_{12}$  is necessarily 0 if and only if  $\nu_{12} < \frac{1}{2}$  $\frac{1}{2}(\nu_{11}+\nu_{22})$ . Hence, we may introduce  $\nu_{\text{red}} = 2\nu_{12}/(\nu_{11}+\nu_{22})$ which must be greater than or equal to 1 to have dependent components. Figure [5](#page-9-1) gives an illustration obtained by the following code:

R> model 
$$
\leftarrow
$$
 RMbiwm(nudiag =  $c(1, 2)$ , nured = 1, rhored = 1, cdiag =  $c(1, 5)$ ,  
+ s =  $c(1, 1, 2)$ 

```
R> simu <- RFsimulate(model, x, y)
R> plot(simu)
```
i.e., in the above model we have

 $\nu_{11} = 1, \quad\nu_{22} = 2, \quad\nu_{12} = 1.5, \quad\nho_{\text{red}} = 1, \quad\nc_{11} = 1, \quad\nc_{22} = 5, \quad\ns_{11} = 1, \quad\ns_{12} = 1, \quad\ns_{22} = 2.$ 

For the general m-variate case, [Gneiting](#page-21-1) *et al.* [\(2010\)](#page-21-1) give a sufficient condition for C being a cross-covariance model,

<span id="page-10-0"></span>
$$
s_{ij} = s > 0
$$
,  $\nu_{ij} = \frac{1}{2}(\nu_{ii} + \nu_{jj})$  and  $c_{ij} = \sqrt{G_{ij}}$  for all  $i, j = 1, ..., m$ . (3)

The multivariate model for three or more variables is available in **RandomFields** by the function RMparswm. The parsimonious model  $K$  introduced in [Gneiting](#page-21-1) et al. [\(2010\)](#page-21-1) allows for more flexibility,  $K_{ij} = \rho_{ij} C_{ij}$  where C is given by the equalities in Equation [3](#page-10-0) and  $\rho$  is an arbitrary covariance matrix. This generalization is implemented by the model RMparswmX defined as

```
R RMparswmX \leq function(nudiag, rho, var, scale, Aniso, proj) {
R RMschur(M = rho, RMparswm(nudiag, var, scale, Aniso, proj))
R > \}
```
Here, RMschur defines the Schur product between two matrices, here  $\rho$  and  $C(h)$  for any fixed value of h.

Anisotropic models can be defined through the argument Aniso. For instance, the code

```
R > A1 <- RMangle(angle = pi / 4, diag = c(0.1, 0.5))
R > A2 <- RMangle(angle = 0, diag = c(0.1, 0.5))
R> model <- RMmatrix(M = M1, RMgengneiting(kappa = 0, mu = 2, Aniso = A1)) +
+ RMmatrix(M = M2, RMgengneiting(kappa = 3, mu = 2, Aniso = A2))
R> simu \leq RFsimulate(model, x, y)
R> plot(simu)
```
defines an anisotropic model of coregionalization. Here, M1 and M2 are defined as above, angle gives the clockwise rotation and diag the inverse of the stretch factors in the new directions, cf. Figure [6.](#page-11-0) The covariance model RMgengneiting refers to the Gneiting class [\(Gneiting](#page-21-15) [1999;](#page-21-15) [Wendland](#page-23-11) [2005\)](#page-23-11), where kappa denotes a parameter for the differentiability of the model and mu denotes an additional form parameter. These models have compact support. For  $\kappa = 0$  and  $\kappa = 3$  they are defined as

$$
C(h) = (1 - ||h||)^{\beta} I(||h|| \le 1)
$$

and

$$
C(h) = (1 + \beta ||h|| + (2\beta^2 - 3)||h||^2/5 + (\beta^2 - 4)\beta ||h||^3/15)(1 - ||h||)^{\beta}I(||h|| \le 1),
$$

respectively. Here,  $\beta = \mu + 2\kappa + 1/2$  and  $I(||h|| \le 1)$  is the indicator function.

Finally, [Bevilacqua](#page-20-1) et al. [\(2013\)](#page-20-1) derive multivariate models with compact support based on the Gneiting class. The bivariate model is available as RMbigneiting.

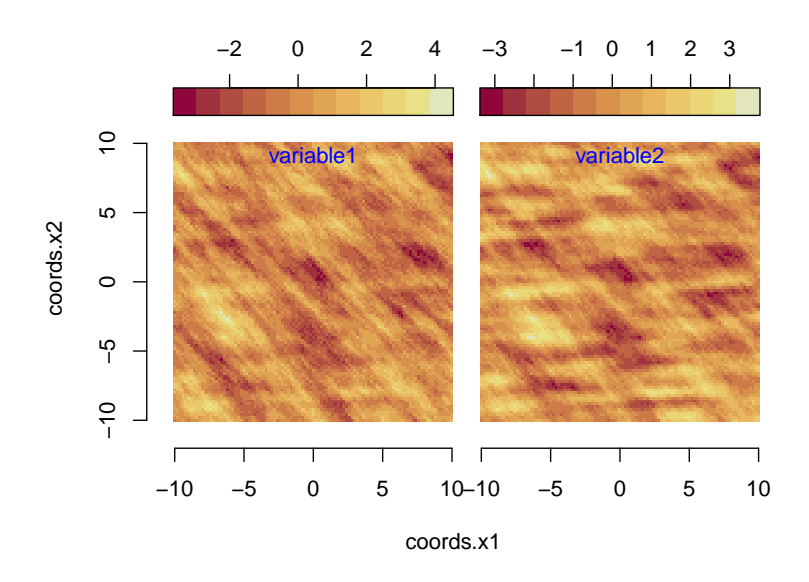

<span id="page-11-0"></span>Figure 6: Simulation of an anisotropic model of coregionalization.

#### 4.2. Vector-valued models

Vector fields are used to describe fluxes of liquids or gases in fluid mechanics [\(Patankar](#page-22-13) [1980;](#page-22-13) [Chorin and Marsden](#page-21-16) [1990\)](#page-21-16), as well as fields of forces, e.g., electro-magnetic fields [\(Stratton](#page-23-12) [2007\)](#page-23-12) or, more generally, as gradients of potentials [\(Kellog](#page-22-14) [1953\)](#page-22-14).

Stochastic vector fields appear naturally within Kolmogorov's theory of turbulent flows [\(Pope](#page-22-15) [2000,](#page-22-15) Section 6.2). Here, micro-fluctuations are described by an intrinsically stationary, isotropic vector field, given by the variogram  $\gamma$ ,

<span id="page-11-1"></span>
$$
\gamma_{ij}(h) = \|h\|^{2/3} \left(\frac{4}{3}\delta_{ij} - \frac{1}{3} \frac{h_i h_j}{\|h\|^2}\right), \qquad h \in \mathbb{R}^3.
$$
 (4)

Here  $\delta_{ij} = 1$  for  $i = j$  and  $\delta_{ij} = 0$ , otherwise. It is well-known that the marginal distributions in a turbulent flow are not Gaussian.

Let  $F = (F_1, \ldots, F_d)$  be a vector field on  $\mathbb{R}^d$ . The curl  $\nabla \times F$  is defined as  $\nabla \times F =$  $\partial F_2/\partial x_1 - \partial F_1/\partial x_2$  if  $d = 2$  and as

$$
\nabla \times F = \left(\frac{\partial F_3}{\partial x_2} - \frac{\partial F_2}{\partial x_3}\right) e_1 + \left(\frac{\partial F_1}{\partial x_3} - \frac{\partial F_3}{\partial x_1}\right) e_2 + \left(\frac{\partial F_2}{\partial x_1} - \frac{\partial F_1}{\partial x_2}\right) e_3
$$

if  $d = 3$ . Here, the  $e_i$  are the canonic unit vectors. The divergence  $\nabla \cdot F$  is given as

$$
\nabla \cdot F = \sum_{i=1}^{d} \frac{\partial F_i}{\partial x_i}.
$$

An important statement, not only for the theory of turbulence, is the Helmholtz decomposition: Under mild regularity assumptions, a vector field  $F$  in three dimensions can be uniquely decomposed into a curl free vector field  $F^c$ , i.e.,

$$
\nabla \times F^c = 0,
$$

and a divergence free vector field  $F^d$ , i.e.,

$$
\nabla \cdot F^d = 0
$$

such that  $F = F^c + F^d$  [\(Sagaut and Cambon](#page-23-13) [2008\)](#page-23-13). A curl free vector field  $F^c$  can either be interpreted as the flux of an incompressible liquid that is verbally driven by sinks and sources, or it describes a fluid that is compressible and liquid 'disappears' if it is compressed. The absolute value of the divergence  $\nabla \cdot F$  gives the strength of the sinks and sources, where the sign determines whether it is a sink or a source. Divergence free vector fields describe vortices and magnetic fields. The direction of the curl  $\nabla \times F$  gives the axis of the vortex and the norm of the curl its strength.

Stationary and non-stationary Gaussian random fields that are divergence free or curl free (in the mean square sense, hence pathwise) can be easily constructed from a sufficiently often differentiable univariate covariance function,  $C_0$  say, cf. [Matheron](#page-22-16) [\(1972,](#page-22-16) [1973\)](#page-22-7), for instance. For simplicity, let  $C_0$  be translation invariant. Then,

$$
C^d(h) = (-\Delta E + \nabla \nabla^{\top}) C_0(h)
$$

is the cross-covariance function of a stationary divergence free random field and

$$
C^c(h) = (-\nabla\nabla^\top)C_0(h)
$$

is the cross-covariance function of a curl free random field. Here,  $E$  denotes the identity matrix and  $\Delta$  denotes the Laplace operator. [Scheuerer and Schlather](#page-23-14) [\(2012\)](#page-23-14) show that if a vector-valued random field on  $\mathbb{R}^2$  is divergence free or curl free or a vector-valued random field on  $\mathbb{R}^3$  is curl free, then their cross-covariance functions have been obtained by essentially the above construction.

The curl free models, the divergence free models, and Kolmogorov's cross-variogram have been implemented in RandomFields. The covariance model RMcurlfree defines random fields in  $\mathbb{R}^2$  that have four components: the first component is the (random) potential field given by  $C_0$ , the next two components give the derived (curl free) vector field, whereas the last component gives the field of sinks and sources of the vector field, i.e., the divergence of the vector field. In fact, due to the included field of sinks and sources, whose covariance function equals  $\Delta^2 C_0$ , the covariance function  $C_0$  must be at least four times differentiable. Random fields simulated with RMdivfree have also four components that can be interpreted in a similar way, the last component being here the curl of the respective divergence free vector field. Figure [7](#page-13-0) illustrates such a four-variate random field. The code is

```
R> model \leq RMcurlfree(RMmatern(nu = 5), scale = 4)
R> simu <- RFsimulate(model, x, y)
R> plot(simu, select.variables = list(1, 2:3, 4))
R plot(model, dim = 2, xlim = c(-3, 3), main = "", cex = 2.3, col = "brown")
```
Here, plot has the additional argument select.variables, by which the user chooses the components to be plotted and the way they are plotted. If select.variables is not given then plot plots all components separately. If select.variables is a list, then any component of the list should be a scalar or a vector and is plotted in a separate figure. If an element of the list is a scalar, an image is created. If the element is a bivariate vector a vector field is

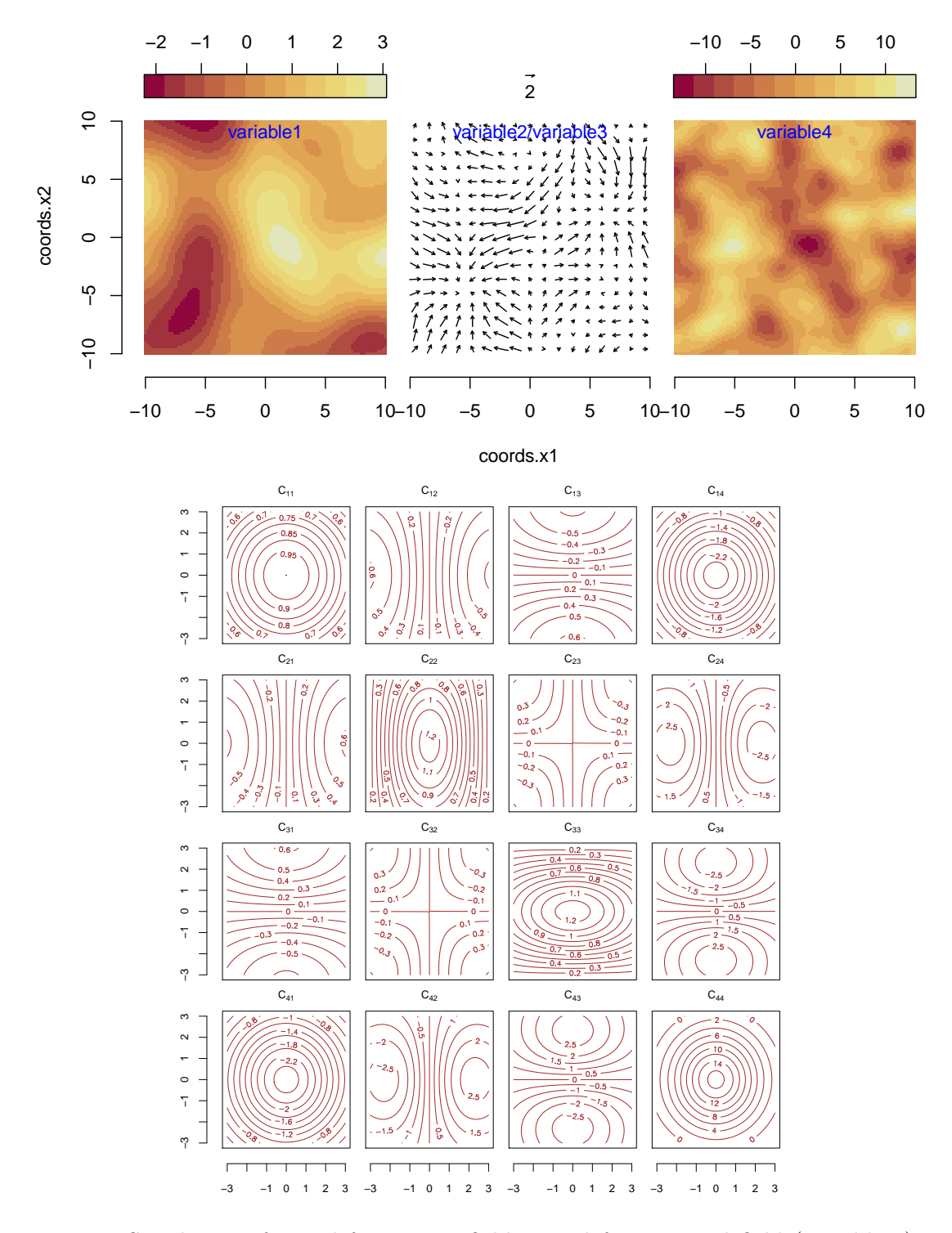

<span id="page-13-0"></span>Figure 7: Simulation of a curl free vector field. Top left: potential field (variable 1); top center: the corresponding curl free vector field (variables  $2/3$ ) is given by the arrows whose length can be visibly inspected by comparing them to the above arrow which represents a vector of length 2; top right: the field of sinks and sources (variable 4), i.e., the divergence of the vector field in the top center; bottom: contour plots of the covariance function for these variables 1-4.

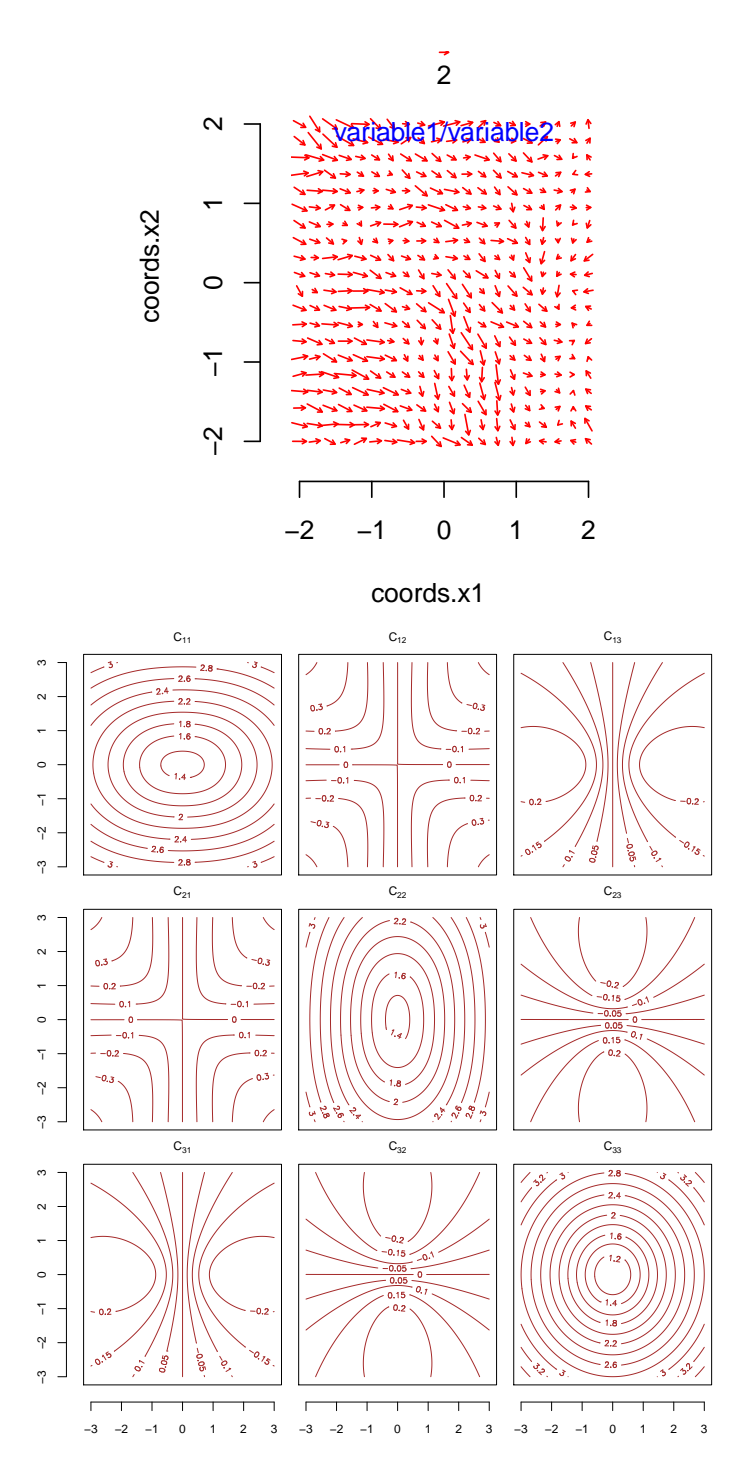

<span id="page-14-0"></span>Figure 8: Kolmogorov's model of turbulence. The top picture shows the vector field of the first two components of a simulated three-dimensional vector field at the locations where the third coordinate is kept fixed. Their length can be visibly inspected by comparing them to the above arrow which represents a vector of length 2. The bottom pictures show the variogram values between all components at the locations where the third component is fixed to the value 1.

created and if the element is a trivariate vector, an image is plotted for the first component, and, additionally, a vector field is shown given by the subsequent two components.

The model RMvector allows combinations of a divergence free and a curl free spatial or spacetime random field

$$
C(h,t) = (-0.5(a+1)\Delta + a\nabla\nabla^{\top})C_0(h,t), \quad h \in \mathbb{R}^d, \ t \in \mathbb{R}, \ d = 2,3,
$$

where the ∇-operators and the Laplace operator act on the spatial components only and  $a \in [-1, 1]$ . The model is parametrized in a way such that  $a = -1$  corresponds to a curl free field and  $a = 1$  to a divergence free field. The corresponding random field is bivariate and contains the vectors only. Here, the covariance function  $C_0$  must be only twice differentiable in the spatial component since the field of sources and sinks or curls is not included. Finally, Figure [8](#page-14-0) shows an intrinsically stationary Gaussian vector field with Kolmogorov's variogram, which has been obtained by

```
R > x \leftarrow y \leftarrow seq(-2, 2, len = 20)R> model <- RMkolmogorov()
R> simu \leq RFsimulate(model, x, y, z = 1)
R> plot(simu, select.variables = list(1:2), col = c("red"))
R > plot(model, dim = 3, xlim = c(-3, 3), MARGIN = 1:2, cex = 2.3,
+ fixed.MARGIN = 1.0, main = "", col = "brown")
```
Here, MARGIN gives the two coordinate directions that should be plotted if the dimension  $d$  is greater than 2. The argument fixed.MARGIN gives the values of the remaining coordinates, here one coordinate, that are kept fix. In fact, fixed.MARGIN = 0.0, which is the default, does not yield very illuminating results, cf. Equation [4,](#page-11-1) so that we have chosen fixedMARGIN  $= 1.0.$ 

# 5. Example: Weather data

<span id="page-15-0"></span>The data set considered here gives the difference between both the pressure and the temperature at 157 locations in the United States measured at a certain time instance and their predictions 48 hours ago. As in [Gneiting](#page-21-1) *et al.* [\(2010\)](#page-21-1) we assume that the expectation of the differences is zero, and refer to data('weather') for details.

We consider first a simplified version of the bivariate Whittle-Matérn model from Section [4.1](#page-4-1) where  $\nu_{\text{red}}$  is set to 1 and the scale  $s_{11} = s_{12} = s_{22}$  is the same for all entries in the cross covariance. A bivariate nugget effect with independent components is added:

```
R> nug <- RMmatrix(M = matrix(nc = 2, c(NA, 0, 0, NA)), RMnugget())
R> pars.model <- nug + RMbiwm(nudiag = c(NA, NA), scale = NA,
+ cdiag = c(NA, NA), rhored = NA)
```
This model is called 'parsimonious model' in [Gneiting](#page-21-1) et al. [\(2010\)](#page-21-1). We transform the earth coordinates to Euclidean distances before performing the analysis:

```
R> Dist.mat <- as.vector(RFearth2dist(weather[, 3:4]))
```
The function RFfit recognizes all parameters that have the value NA, and estimates them through ML. Fitting the parsimonious model yields as main part

```
R > PT \leftarrow weather[, 1:2]R> pars <- RFfit(pars.model, distances = Dist.mat, dim = 3, data = PT)
R> print(pars)
     matrix.M.1 matrix.M.2 biwm.s biwm.nudiag.1 biwm.nudiag.2 biwm.cdiag.1
value 69.657765 0.01922079 95.88071 1.5648538 0.58695294 67190.888
sd 7.098263 0.18160064 26.46930 0.5070358 0.08364539 2450.821
     biwm.cdiag.2 biwm.rhored
value 6.950914 -0.5825864
sd 1.295567 0.1054690
     #variab loglikelihood AIC
       8.000 -1265.737 2547.474
```
The rows deliver the estimated values and their standard deviations, respectively. Each column name indicates which parameter is estimated and consists of three parts separated by dots. Let us consider the first name 'matrix.M.1'. The left part 'matrix' refers to the model 'RMmatrix', the middle part 'M' to the argument M of the model and the right part '1' numbers consecutively the entries of the parameter. In case the parameter is a scalar, no number is attached. The names matrix.M.1 and matrix.M.2 denote the nugget effect of the first and second component, biwm.s denotes the scale s, biwm.nudiag.1 and biwm.nudiag.2 refer to  $\nu_{11}$  and  $\nu_{22}$ , biwm.cdiag.1 and biwm.cdiag.2 denote  $c_{11}$  and  $c_{22}$ , and biwm.rhored refers to  $\rho_{\text{red}}$  of the bivariate Whittle-Matérn model in Section [4.1.](#page-4-1) As matrix.M.2 is close to zero, the boundaries used in optim are also given,

```
Internal variables:
     matrix.M.1 matrix.M.2 biwm.s biwm.nudiag.1 biwm.nudiag.2
value 69.657765 0.01922079 95.880706 1.5648538 0.58695294
sd 7.119073 0.02518487 26.786654 0.5272331 0.08358908
lower 1.377946 0.01922079 0.399673 0.1000000 0.10000000
upper 616.236201 8.59579842 4668.895578 4.0000000 4.00000000
     biwm.cdiag.1 biwm.cdiag.2 biwm.rhored
value 6.719089e+04 6.950914e+00 -0.5825864
sd 1.988101e+04 1.335420e+00 0.1117530
lower 1.898735e+00 3.694388e-04 -0.9900000
upper 3.797471e+05 7.388775e+01 0.9900000
```
followed by the message

Note that the (internal) fitted variable 'matrix.M.2' is close to or on the effective lower boundary. Hence, the gradient of the likelihood function might not be zero and none of the reported 'sd' values might be reliable.

Note that the values found in [Gneiting](#page-21-1) et al. [\(2010\)](#page-21-1) deviate slightly, as the former and the current optimization algorithm differ. Note also that due to internal representation issues the values for the estimated standard deviation reported above differ slightly for the 'Internal variables'.

As mentioned in Section [3](#page-2-0) not only the parsimonious model is fitted, but a sequence of models. All models within this sequence can be made visible by

 $R$ > print(pars, full = TRUE)

The main pieces of the output are

```
indep. multivariate
===================
    matrix.M.1 matrix.M.2 biwm.s biwm.nudiag.1 biwm.nudiag.2 biwm.cdiag.1
value 68.800479 - 88.88421 1.710491 - 69744.79
sd 7.830481 - 75.39444 1.641161 - Inf
value  - 0.01922275 2000.39911   – 0.4343849  -
sd - 0.17712800 Inf - Inf -
    biwm.cdiag.2 biwm.rhored
value
sd – – –
value 58.5516 -
sd Inf -
    #variab loglikelihood AIC
     8.000 -1283.369 2582.738
simple multivariate (biwm.rhored = 0)
=====================================
     matrix.M.1 matrix.M.2 biwm.s biwm.nudiag.1 biwm.nudiag.2 biwm.cdiag.1
value 68.733237 0.01922079 90.26277 1.683124 0.5972709 69895.25
sd 6.952454 0.18182245 26.29334 0.576313 0.0846757 Inf
    biwm.cdiag.2 biwm.rhored
value 6.740158 0
sd 1.323587
    #variab loglikelihood AIC
     7.000 -1276.746 2567.491
```
The first model refers to the independent model. The first two lines correspond to the first component, the last two lines to the second component. Parameters that have a dash are not estimated for the respective component. In the second model, the components are also assumed to be independent ( $\rho_{\text{red}} = 0$ ), but share the same scale parameter. For the fixed parameter  $\rho_{\text{red}}$ , reporting the standard deviation is not appropriate, indicated by a dash. The user's model is also displayed as third model in the original output, but is skipped here since it is identical to the previous output. Here, the independent model, which is the simplest model

concerning parameter estimation, has been fitted first. The fitted parameters serve as initial values for estimating the parameters of the second model, called 'simple multivariate' model here. The parameters of the latter are finally used as starting values for the parsimonious model.

As the parsimonious model has the smallest AIC, it should be chosen among the three models. This finding is supported by the likelihood ratio test which uses a  $\chi^2$  approximation:

```
R> RFratiotest(pars)
```

```
Approx. likelihood ratio test
==============================
Null model: (matrix.M.1, matrix.M.2, biwm.s, biwm.nudiag.1,
biwm.nudiag.2, biwm.cdiag.1, biwm.cdiag.2, biwm.rhored=0)
Alt. model: user's model
loglikelihood test: 'Alt. model' against 'Null model': p=2.702e-06 (df=1)
```
Here, the null model is the simple multivariate model and the alternative model is the parsimonious model. The RFratiotest reports the test statistic only for these two models, as the parsimonious model and the independent model do not include each other. The latter is true since the parsimonious model is more flexible with regard to the correlation structure while the independent model is more flexible with regard to scaling, cf. the arguments c and s, respectively.

Following  $geoR$ , the cross validation

```
R> RFcrossvalidate(pars, x = weather[, 3:4], data = PT, full = TRUE)
```
fits the model only to the complete data set and then the value at each of the 157 locations is predicted by kriging given the data at all the other locations. Again, the argument full=TRUE produces information about the internal sequence. The reported deviations are about the same for all three models. Hence, cross validation does not give a clear preferance to any of the three models.

In [Gneiting](#page-21-1) et al.  $(2010)$ , also the whole bivariate Whittle-Matérn model has been considered, cf. Section [4.1.](#page-9-1) Re-analysis of this model can be done in a similar way as for the parsimonious model,

```
R> whole.model <- nug + RMbiwm(nudiag = c(M, NA), nured = NA,
+ s = rep(NA, 3), cdiag = c(NA, NA), rhored = NA)
R> whole \leq RFfit(whole.model, distances = Dist.mat, dim = 3, data = PT)
```
Now, the likelihood ratio test between the parsimonious and the whole model,

 $R$ > R $Fratiotest$ (nullmodel = pars, alternative = whole)

Approx. likelihood ratio test ============================

```
null model: df=8 loglik=-1265.737
alt. model: df=11 loglik=-1265.208
p= 0.9123871
```
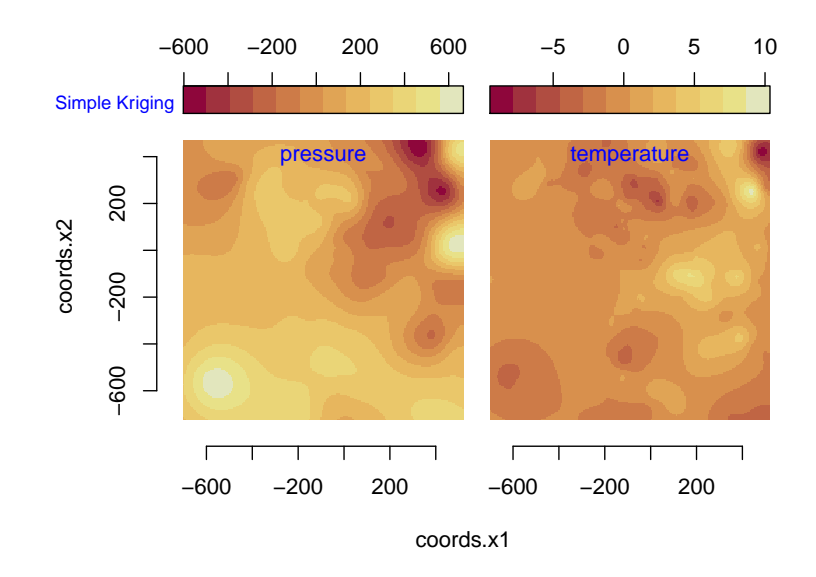

<span id="page-19-1"></span>Figure 9: The kriged bivariate random field for the atmospheric data considered in Section [5.](#page-15-0)

yields that the parsimonious model should be preferred.

Finally, Figure [9](#page-19-1) shows the kriged field for the parsimonious model that interpolates pressure and temperature. To this end, the earth coordinates have been projected onto the plane.

```
R> a <- colMeans(weather[, 3:4]) * pi / 180
R > P \leftarrow \text{cbind}(c(\text{-sin}(a[1]), \cos(a[1]), 0),+ c(-\cos(a[1]) * \sin(a[2]), -\sin(a[1]) * \sin(a[2]), \cos(a[2])),
+ c(cos(a[1]) * cos(a[2]), sin(a[1]) * cos(a[2]), sin(a[2]))R> x <- RFearth2cartesian(weather[, 3:4])
R> plane <- (x % * x P) [, 1:2]
```
Subsequently, kriging has been performed on a  $200 \times 200$  grid in the plane,

```
R> n <- 200
R> r <- apply(plane, 2, range)
R> data <- cbind(plane, weather[, 1:2])
R> z <- RFinterpolate(pars, data = data, dim = 2,
+ x = \text{seq}(r[1, 1], r[2, 1], \text{length} = n),+ y = seq(r[1, 2], r[2, 2], length = n),
     varunits = c("Pa", "K"))
R> plot(z)
```
# 6. Concluding remarks

<span id="page-19-0"></span>Here, the multivariate features of **RandomFields** version 3.0 have been presented. Besides the extension of the tool box for analyzing and simulating random fields, a fundamental goal of version 3.0 of RandomFields has been the improvement of the accessibility of the package. To

this end, the number of functions and the number of visible arguments have been reduced, at the same time as the functionality of the package has been extended. Models are now defined as functions, and even the "tilde" definition  $(\tilde{\phantom{a}})$  of models can be used, in accordance with the formula specification of linear models. The number of manual pages has been largely increased, offering a separate manual page for each model. Further, several summary pages are included, and the documentation of more advanced features is shifted to secondary pages.

Currently, RandomFields offers more than 35 simple models and more than 30 functionals operating on simple models to construct more complex ones. Besides multivariate models also space-time models are included. **RandomFields** offers a modular construction system that allows for any combination of models, functionals operating on models, and functions, whenever the combination is mathematically sound. Validity checks of the model are performed by RandomFields.

The inference on Gaussian random fields will be extended towards mixed models with a spatial Gaussian component. The package will also advance into the analysis and the modeling of non-Gaussian fields, in particular max-stable random fields.

In Section [5](#page-15-0) all the bivariate data have been co-located. This is certainly not the case for many data sets. Now, co-located multivariate data ease algorithms for estimation and spatial prediction. RandomFields is being developed towards arbitrary data where missing values are coded by NAs.

# Acknowledgments

The project has been financially supported by the German Science Foundation (DFG), Research Training Groups 1644 "Scaling problems in Statistics" and 1023 "Identification in Mathematical Models", and by Volkswagen Stiftung within the project 'WEX-MOP'. The authors are grateful to Ulrike Ober for suggestions on the paper. The authors are much obliged to Paulo Ribeiro, Edzer Pebesma and an unknown referee for many valuable comments that helped to significantly improve both the package and the paper. Being the maintainer of RandomFields, M. Schlather is also indebted to Daphne Boecker, Katharina Burmeister, Sebastian Engelke, Sebastian Groß, Juliane Manitz, and Johannes Martini for their contributions to version 3.0 of the package.

# References

- <span id="page-20-0"></span>Apanasovich TV, Genton MG (2010). "Cross-Covariance Functions for Multivariate Random Fields Based on Latent Dimensions." Biometrika, 97, 15–30.
- <span id="page-20-2"></span>Bakar S, Sahu SK (2015). "spTimer: Spatio-Temporal Bayesian Modelling Using R." Journal of Statistical Software,  $63(15)$ , 1–32. URL <http://www.jstatsoft.org/v63/i15/>.
- <span id="page-20-3"></span>Berg C, Christensen JPR, Ressel P (1984). Harmonic Analysis on Semigroups. Theory of Positive Definite and Related Functions. Springer-Verlag, New York.
- <span id="page-20-1"></span>Bevilacqua M, Daley DJ, Porcu E, Schlather M (2013). "Classes of Compactly Supported Correlation Functions for Multivariate Random Fields." Technical report, Department of Mathematics, Universidad Tecnica Federico Santa Maria, Valparaiso.
- <span id="page-21-8"></span>Chan G, Wood ATA (1999). "Simulation of Stationary Gaussian Vector Fields." Statistics and Computing,  $9, 265 - 268$ .
- <span id="page-21-0"></span>Chilès JP, Delfiner P (1999). Geostatistics. Modeling Spatial Uncertainty. John Wiley & Sons, New York.
- <span id="page-21-16"></span>Chorin AJ, Marsden JE (1990). A Mathematical Introduction to Fluid Mechanics, volume 2. Springer-Verlag, New York.
- <span id="page-21-5"></span>Coeurjolly JF (2009). dvfBm: Discrete Variations of a Fractional Brownian Motion. R package version 1.0, URL <http://CRAN.R-project.org/package=dvfBm>.
- <span id="page-21-9"></span>Cressie NAC (1993). Statistics for Spatial Data. 2nd edition. John Wiley & Sons, New York.
- <span id="page-21-11"></span>De Marsily G (1984). "Spatial Variability of Properties in Porous Media: A Stochastic Approach." In J Bear, MY Corapcioglu (eds.), Fundamentals of Transport Phenomena in Porous Media, volume 82 of NATO Science Series, pp. 719–769. Springer-Verlag.
- <span id="page-21-4"></span>Dietrich CR, Newsam GN (1993). "A Fast and Exact Method for Multidimensional Gaussian Stochastic Simulations." Water Resources Research, 29, 2861–2869.
- <span id="page-21-7"></span>Dietrich CR, Newsam GN (1996). "A Fast and Exact Method for Multidimensional Gaussian Stochastic Simulations: Extensions to Realizations Conditioned on Direct and Indirect Measurement." Water Resources Research, 32, 1643–1652.
- <span id="page-21-3"></span>Finley AO, Banerjee S (2013). **spBayes**: Univariate and Multivariate Spatial-Temporal Modeling. R package version 0.3-8, URL <http://CRAN.R-project.org/package=spBayes>.
- <span id="page-21-2"></span>French J (2014). **SpatialTools:** Tools for Spatial Data Analysis. R package version 0.5.5, URL <http://CRAN.R-project.org/package=SpatialTools>.
- <span id="page-21-10"></span>Furrer R, Sain SR (2010). "spam: A Sparse Matrix R Package with Emphasis on MCMC Methods for Gaussian Markov Random Fields." Journal of Statistical Software, 36(10), 1–25. URL <http://www.jstatsoft.org/v36/i10/>.
- <span id="page-21-6"></span>Gabriel E, Rowlingson B, Diggle P (2013). "stop: An R Package for Plotting, Simulating and Analyzing Spatio-Temporal Point Patterns." Journal of Statistical Software, 53(2), 1–29. URL <http://www.jstatsoft.org/v53/i02/>.
- <span id="page-21-15"></span>Gneiting T (1999). "Correlation Functions for Atmospheric Data Analysis." Quarterly Journal of the Royal Meteorological Society, 125, 2449–2464.
- <span id="page-21-1"></span>Gneiting T, Kleiber W, Schlather M (2010). "Matérn Cross-Covariance Functions for Multivariate Random Fields." Journal of the American Statistical Association, 105, 1167–1177.
- <span id="page-21-14"></span>Gneiting T, Schlather M (2004). "Stochastic Models That Separate Fractal Dimension and the Hurst Effect." SIAM Review, 46, 269–282.
- <span id="page-21-12"></span>Goulard M, Voltz M (1992). "Linear Coregionalization Model: Tools for Estimation and Choice of Cross-Variogram Matrix." Mathematical Geology, 24, 269–282.
- <span id="page-21-13"></span>Guttorp P, Gneiting T (2006). "On the Matérn Correlation Family." *Biometrika*, **93**(4), 989.
- <span id="page-22-4"></span>Hankin RKS (2012). "Introducing multivator: A Multivariate Emulator." Journal of Statistical Software,  $46(8)$ , 1-20. URL <http://www.jstatsoft.org/v46/i08/>.
- <span id="page-22-11"></span>Hofer C, Papritz A (2011). "**constrainedKriging**: An R-Package for Customary, Constrained and Covariance-Matching Constrained Point or Block Kriging." Computers  $\mathcal{B}$  Geosciences, 37(10), 1562–1569.
- <span id="page-22-14"></span>Kellog OD (1953). Foundations of Potential Theory. Dover, New York.
- <span id="page-22-6"></span>Lantuéjoul C (2002). Geostatistical Simulation. Springer-Verlag, Berlin.
- <span id="page-22-10"></span>Lindsay BG (1988). "Composite Likelihood Methods." In NU Prabhu (ed.), Statistical Inference from Stochastic Processes, volume 80 of Contemporary Mathematics, pp. 221–239.
- <span id="page-22-16"></span>Matheron G (1972). "Leçon sur les Fonctions Aléatoire d'Ordre 2." Technical Report C-53, Ecole des Mines de Paris. URL [http://cg.ensmp.fr/bibliotheque/public/MATHERON\\_](http://cg.ensmp.fr/bibliotheque/public/MATHERON_Cours_00302.pdf) [Cours\\_00302.pdf](http://cg.ensmp.fr/bibliotheque/public/MATHERON_Cours_00302.pdf).
- <span id="page-22-7"></span>Matheron G (1973). "The Intrinsic Random Functions and Their Applications." Advances in Applied Probability, 5, 439–468.
- <span id="page-22-3"></span>Melo C, Santacruz A, Melo O, others (2012). geospt: Spatial Geostatistics; Some Geostatistical and Radial Basis Functions, Prediction and Cross Validation; Design of Optimal Spatial Aampling Networks Based on Geostatistical Modelling. R package version 0.5-0, URL <http://CRAN.R-project.org/package=geospt>.
- <span id="page-22-2"></span>Nychka D, Furrer R, Sain S (2013). **fields**: Tools for Spatial Data. R package version 6.9.1, URL <http://CRAN.R-project.org/package=fields>.
- <span id="page-22-5"></span>Oakley J (1999). Bayesian Uncertainty Analysis for Complex Computer Codes. Ph.D. thesis, Department of Probability and Statistics, University of Sheffield.
- <span id="page-22-9"></span>Padoan S, Bevilacqua M (2013). **CompRandFld**: Composite-Likelihood Based Analysis of Random Fields. R package version 1.0.3, URL [http://CRAN.R-project.org/package=](http://CRAN.R-project.org/package=CompRandFld) [CompRandFld](http://CRAN.R-project.org/package=CompRandFld).
- <span id="page-22-13"></span>Patankar SV (1980). Numerical Heat Transfer and Fluid Flow. Taylor & Francis Group.
- <span id="page-22-0"></span>Pebesma EJ (2004). "Multivariable Geostatistics in S: The gstat Package." Computers  $\mathcal{C}$ Geosciences, 30, 683–691.
- <span id="page-22-15"></span>Pope SB (2000). Turbulent Flows. Cambridge University Press.
- <span id="page-22-12"></span>Porcu E, Mateu J, Christakos G (2009). "Quasi-Arithmetic Means of Covariance Functions with Potential Applications to Space-Time Data." *Journal of Multivariate Analysis*, 100, 1830–1844.
- <span id="page-22-1"></span>R Core Team (2014). R: A Language and Environment for Statistical Computing. R Foundation for Statistical Computing, Vienna, Austria. URL <http://www.R-project.org/>.
- <span id="page-22-8"></span>Ribeiro Jr PJ, Diggle PJ (2001). "geoR: A Package for Geostatistical Analysis." R News, 1(2), 14–18. URL <http://CRAN.R-project.org/doc/Rnews/>.
- <span id="page-23-7"></span>Roustant O, Ginsbourger D, Deville Y (2012). "DiceKriging, DiceOptim: Two R Packages for the Analysis of Computer Experiments by Kriging-Based Metamodeling and Optimization." Journal of Statistical Software, 51(1), 1–55. URL <http://www.jstatsoft.org/v51/i01/>.
- <span id="page-23-5"></span>Rue H (2001). "Fast Sampling of Gaussian Markov Random Fields." Journal of the Royal Statistical Society B, 63(2), 325–338.
- <span id="page-23-13"></span>Sagaut P, Cambon C (2008). Homogeneous Turbulence Dynamics. Cambridge University Press, Cambridge.
- <span id="page-23-4"></span>Scheuerer M (2011). "An Alternative Procedure for Selecting a Good Value for the Parameter c in RBF-Interpolation." Advances in Computational Mathematics, 34, 105–126.
- <span id="page-23-14"></span>Scheuerer M, Schlather M (2012). "Covariance Models for Divergence-Free and Curl-Free Random Vector Fields." Stochastic Models, 28, 433–451.
- <span id="page-23-10"></span>Schilling R, Song R, Vondracek Z (2010). Bernstein Functions. De Gruyter, Berlin.
- <span id="page-23-2"></span>Schlather M (2012). "Construction of Covariance Functions and Unconditional Simulation of Random Fields." In E Porcu, JM Montero, M Schlather (eds.), Advances and Challenges in Space-time Modelling of Natural Events. Springer-Verlag, New York.
- <span id="page-23-1"></span>Schlather M, Malinowski A, Oesting M, Boecker D, Strokorb K, Engelke S, Martini J, Ballani F, Menck P, Gross S, Ober U, Burmeister K, Manitz J, Ribeiro P, Singleton R, Pfaff B, R Core Team (2015). RandomFields: Simulation and Analysis of Random Fields. R package version 3.0.60, URL <http://CRAN.-project.org/package=RandomFields>.
- <span id="page-23-6"></span>Simpson D, Lindgren F, Rue H (2011). "Fast Approximate Inference with INLA: The Past, the Present and the Future." URL <http://arXiv.org/abs/1105.2982/>.
- <span id="page-23-9"></span>Stein ML (1999). Interpolation of Spatial Data. Springer-Verlag, Heidelberg.
- <span id="page-23-12"></span>Stratton JA (2007). Electromagnetic Theory, volume 33. IEEE Computer Society Press.
- <span id="page-23-0"></span>Wackernagel H (2003). *Multivariate Geostatistics*. 3rd edition. Springer-Verlag, Berlin.
- <span id="page-23-11"></span>Wendland H (2005). Scattered Data Approximation. Cambridge University Press, Cambridge.
- <span id="page-23-3"></span>Wood ATA, Chan G (1994). "Simulation of Stationary Gaussian Processes in  $[0,1]^d$ ." Journal of Computational and Graphical Statistics, 3, 409–432.
- <span id="page-23-8"></span>Xie X (2013). **sspline**: Smoothing Splines on the Sphere. R package version 0.1-6, URL <http://CRAN.R-project.org/package=sspline>.

## Affiliation:

Martin Schlather Institute for Mathematics School of Business Informatics and Mathematics Universität Mannheim 68131 Mannheim, Germany E-mail: [schlather@math.uni-mannheim.de](mailto:schlather@math.uni-mannheim.de) URL: <http://ms.math.uni-mannheim.de/>

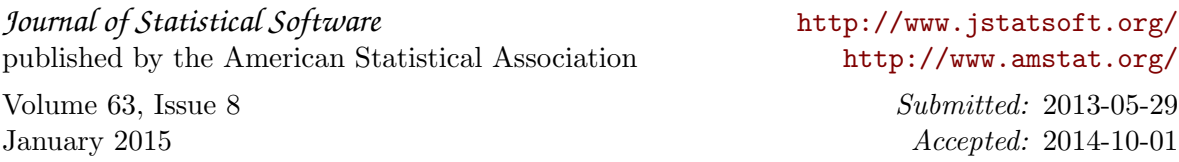